Run Plus Activation Code With Keygen

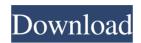

# Run Plus Crack+ Activation Free Download [Win/Mac] [2022]

Run Plus is a small and fast tool for your desktop. You don't need to clutter the desktop with tons of icons for programs you use regularly. Instead, just use this versatile hotkey to quickly start programs or open webpages. Hotkey: Command & Option (Windows: ALT + Space) Run Plus Features: · Start programs, open webpages, open documents. · Type text you use often (like passwords, usernames or keys). · Automatically type text you use often. · Type text from files or clipboard (Windows). · "Modern design". · Install and Uninstall. · Fast. · Compatible with Windows Vista / Windows 7 / Windows 8 / Windows XP / Windows 10. · 50 hotkey combinations. Troubleshooting: Please send us a bug report to [email protected] if you find Run Plus unstable.Q: divider shows in background when scrolled down in android I am using a divider for showing the title. But when I am scrolling down on the page, I can see the title in the background. Is there any way to hide divider when user is scroll down on page? A: I would recommend using the v4 android library more modern and less deprecated: and the way to set dividers are: MenuItem menuItem = menu.findItem(R.id.action\_search); DividerItemStrip menuItemStrip = (DividerItemStrip) menuItem.getActionView(); //menuItem.setActionView(new DividerItemStrip(this)); menuItemStrip.setDivider(new GradientDrawable(Orientation.RIGHT\_LEFT, new int[]{0x0000ff33, 0xff00ff33})); menuItem.setActionView(menuItemStrip); Q: Kak cgenate 3Byk при нажатии на картинку? Как на

#### Run Plus Crack+ Activation Code With Keygen

Run Plus is designed to quickly start programs you use often. Most of us have habits when using our own computer. A scenario may look like this: You start up the computer, check your mail, browse your favourite sites, start the programs you usually use at work, or at home. Run Plus helps you to do a variety of things a lot faster and more convenient. Instead of letting go of the keyboard and reaching for the mouse, just press your defined hotkey (ex.: ALT+SPACE) and Run Plus pops up. Start typing your keyword and hit ENTER. The program autocompletes your typing, so in most cases you only have to type 2-4 characters before your keyword is up and ready. After a weeks use, this will be more natural for you than using the mouse to start your favourit programs, and it's so much faster. Here are some key features of "Run Plus":  $\cdot$  Automatic update so you will always have the latest version.  $\cdot$  "Modern design"  $\cdot$  Fast and easy to configure.  $\cdot$  Easy to use wizard  $\cdot$  Start programs, open webpages, open documents.  $\cdot$  Send text/keystrokes to other applications.  $\cdot$  Automatically type text you use often.  $\cdot$  Install and Uninstall. Limitations:  $\cdot$  30 days trial Run Plus Demo: Try the demo for free to see how you can easily control the speed of the system, control the auto complete, see how you can start tasks and control your computer. The demo works with IE (Edge) and Google Chrome. Download Run Plus Demo: Get Run Plus Full Version: Download Run Plus Full Version: Learn more about Run Plus at www.runplus.info Do you have the habit to open 09e8f5149f

# **Run Plus Crack Patch With Serial Key Free**

Starting applications can be painful. You have to type in the application name, which is difficult, and it is necessary to press the mouse and scroll the mouse wheel for weeks before you have all the application in the list. Run Plus is a faster and easier way to start the applications you use often. Run Plus is a keyboard shortcut application. Run Plus provides you with a list of all installed applications sorted by name, icon and category. Let's say you are working on your current project at work. You want to start the program called "SoftMaker Workshop" in the category "Documents". Just press the hotkey ALT+SPACE and Run Plus appears. Type your keyword and you are finished. Run Plus provides a convenient feature where you can define your own hotkeys for the categories. Just go to settings and define your own hotkeys. Run Plus comes with easy to use wizard to configure your start. It is also very easy to configure for everyone else you share it with. Run Plus can send text to the applications. Text is the fastest way for you to open an application. If you receive a warning email that you are in the process of changing something in your configuration, just ignore it and when Run Plus starts at a later time it will reconfigure your settings for you. Run Plus is easy to uninstall. Just go to runplus.com and select uninstall. If you use a Add on program, first disable the program, then uninstall Run Plus. List of features: Start applications/open webpages/open documents · Open "My Computer" · Open the command line · Open a command prompt · Open localhost/ 127.0.0.1 · New: Send text to applications · NEW: Start the program, open a document, open a folder in the current directory · Open a file in the current directory · Open an application · Open an application · Open a folder in the current directory · Open a file in the current directory · Open an application · Open an application · Open an uRL · Open a folder in the current directory · Open a file in the current directory · Open an application · Open an URL · O

#### What's New in the Run Plus?

Run Plus is designed to quickly start programs you use often. Most of us have habits when using our own computer. A scenario may look like this: You start up the computer, check your mail, browse your favourite sites, start the programs you usually use at work, or at home. Run Plus helps you to do a variety of things a lot faster and more convenient. Instead of letting go of the keyboard and reaching for the mouse, just press your defined hotkey (ex.: ALT+SPACE) and Run Plus pops up. Start typing your keyword and hit ENTER. The program autocompletes your typing, so in most cases you only have to type 2-4 characters before your keyword is up and ready. After a weeks use, this will be more natural for you than using the mouse to start your favourit programs, and it's so much faster. Here are some key features of "Run Plus": · Automatic update so you will always have the latest version. · "Modern design" · Fast and easy to configure. · Easy to use wizard · Start programs, open webpages, open documents. · Send text/keystrokes to other applications. · Automatically type text you use often. · Install and Uninstall. Limitations: · 30 days trial @Martin R. I will be interested to know if it works for you; I've actually tried several of the tools on the market and they don't work well. One problem I've noticed is that every tool requires you to open a menu, and then have the menu open in the background. That means that every time you want to use the mouse, you have to open a menu window, and the tool. That's a bit tedious, so I suggest using other tools until one becomes more convenient. This software really works! It's not free but if you're serious about using your keyboard, you'll enjoy it. Windows Explorer is the interface for moving and copying data files between disk partitions. This includes the ability to create, rename, move and copy files, delete files, create, delete and rename directories, create and rename folders, create and delete file and directory links, set the permissions on a file or directory, execu

# **System Requirements:**

- Windows 8, Windows 7 - OS: Windows XP / Vista / Windows 7 / Windows 8 - RAM: 512 MB (1 GB recommended) - Hard disk space: 3 GB - Processor: Intel Pentium IV 2.4 GHz - Graphics card: Intel 945 G / NVIDIA 8400 MGS - DirectX: Version 9.0c - Hard Disk space: 3.3 GB Click to expand... The free version of Rez

Related links:

https://www.cyclamens-gym.fr/wp-content/uploads/Credit Card Validator Crack Latest.pdf http://listoo.de/wp-content/uploads/Trend Micro Password Manager Crack Keygen Download.pdf https://theoceanviewguy.com/vovo-avi-to-vob-converter-crack-free-license-key-for-pc-2022/ https://www.oregonweednetwork.com/wp-content/uploads/2022/06/Square Root Calculator.pdf https://crowdfunding.pe/wp-content/uploads/2022/06/Arduino Control Center.pdf https://vedakavi.com/wp-content/uploads/2022/06/XNotepad.pdf https://pnda-rdc.com/tga-tool-crack-final-2022/ https://shapshare.com/upload/files/2022/06/5jbbSq6hOcX9fWtcm5Pj 08 2c5a4d88c4cb58342bf47c1a23d8ae4a file.pdf https://khakaidee.com/wp-content/uploads/2022/06/Just Checking.pdf http://yotop.ru/2022/06/08/audio-format-converter/ https://mydreamfinances.com/wp-content/uploads/2022/06/Registry Backup Portable.pdf https://iibonbook.com/upload/files/2022/06/GIROx2mEqdmu4ESnUUni 08 2c5a4d88c4cb58342bf47c1a23d8ae4a file.pdf https://together-19.com/upload/files/2022/06/WRNeaVBxccWiZ9lGph3g\_08\_2c5a4d88c4cb58342bf47c1a23d8ae4a\_file.pdf https://secretcs2020.com/wp-content/uploads/2022/06/rosphoe.pdf https://csermoocf6ext.blog/wp-content/uploads/2022/06/shonnair.pdf https://ursgift.com/chameleon-video-player-3-0-0-crack/ http://jwmarine.org/english-korean-dictionary-lite-crack-lifetime-activation-code-free-download-for-pc/ https://battlersauctions.com/wp-content/uploads/2022/06/esbyhar.pdf https://ihcen.com/wp-content/uploads/2022/06/Aiseesoft MTS Converter Product Key Full WinMac.pdf https://findlocal.online/wp-content/uploads/2022/06/BYclouder iPod Data Recovery.pdf

4/4